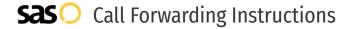

# Dialpad **Call Forwarding.**Everything You **Need to Know.**

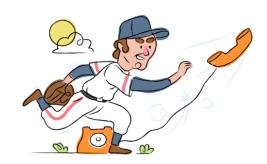

## How do I turn on call forwarding on a Dialpad phone?

#### How To Activate Immediate Call Forwarding:

- 1. Within your Dialpad account, go to Your Settings.
- 2. Navigate to Your Devices.
- 3. Select Add New.
- 4. Select Add forwarding number.
- 5. Enter the 10-digit phone number you want to forward to.
- 6. Select Verify.

# How do I turn off call forwarding on a Dialpad phone?

#### How To Deactivate:

- 1. Within your Dialpad account, go to Your Settings.
- 2. Navigate to Your Devices.
- 3. Select Forwarding Number.
- Select Remove.

#### 1. Get started

Start by forwarding your calls to SAS.

#### 2. Check it

Call your business from another phone to ensure you're forwarded.

#### 3. Have issues

Call your forward number directly to check if the line is working, and try to forward your calls again.

#### 4. We're here

Call 866-688-8912 or visit www.specialtyansweringservice.net

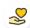

#### Hello

Call forwarding is how you get your businesses telephone calls to SAS

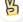

#### Easy

No installation necessary - call forwarding is probably already active on your line

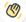

### Goodbye

Cancel call forwarding when you're ready to answer your own calls again

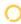

# Dialpad Call Forwarding FAQs.

- Is \*73 used for Dialpad?
  No, \*73 is not used for Dialpad.
- Can I turn off call forwarding with \*72?

  No. You must turn off call forwarding within your Dialpad account.
- **Does call forwarding also forward text messages?**No, forwarding your phone does not forward text messages.
- Why am I getting a busy tone?

  If you're getting a busy tone, either forwarding was not done correctly, or the number you are trying to forward to is not active. First try calling the forwarding number directly to make sure it is active. If it is, try the forwarding process again.
- How much does Dialpad forwarding cost? Is it free?
  There is no cost to forward with Dialpad.
- Where are my forwarding settings?
  You can find your forwarding settings within your Dialpad portal.
- Can I activate call forwarding remotely? You can activate call forwarding via your Dialpad portal.
- Does Dialpad have Selective Call Forwarding? No, Dialpad doesn't offer Selective Call Forwarding.
- Does Dialpad have Conditional Call Forwarding? Yes, Dialpad offers Conditional Call Forwarding.
- **Does Dialpad have \*71 Call Forwarding?**No, Dialpad doesn't have \*71 Call Forwarding.
- How do I know if I've forwarded my Dialpad line?
  You can test to see if your line is forwarded by calling your number from a different phone. If your line rings, you are not forwarded.

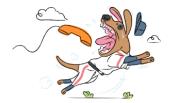